## **3.5.3 Společné charakteristiky**

Činnosti a studijní materiály mají řadu stejných nebo podobných charakteristik, které se musí přesně nastavit, aby v e-learningovém kurzu plnily svůj účel. Pro snadnější práci je zde představíme.

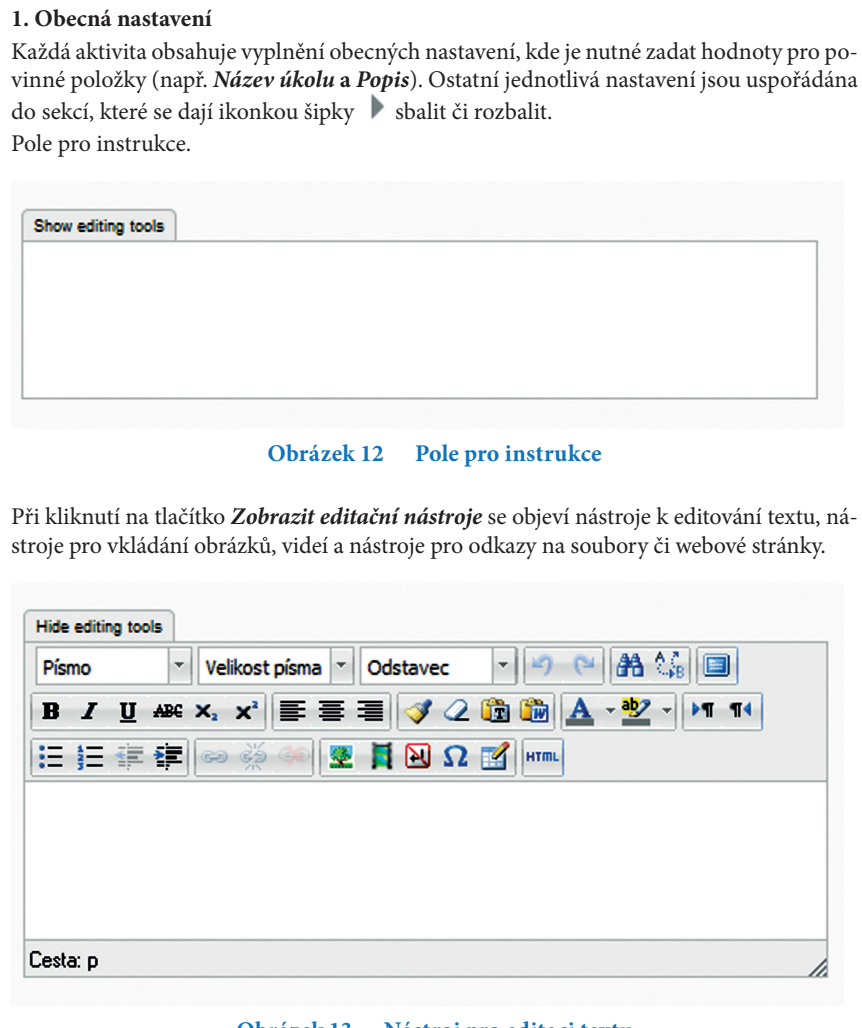

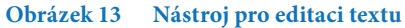